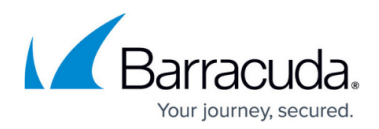

# **Account Available Plan List**

<https://campus.barracuda.com/doc/97517767/>

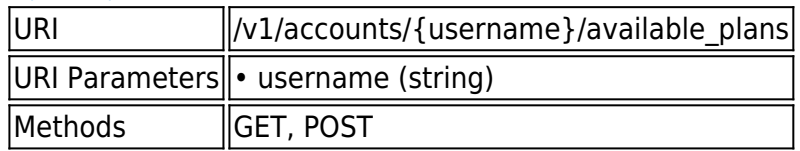

### **GET /v1/accounts/{username}/available\_plans**

Gets an account's available plans and current plan.

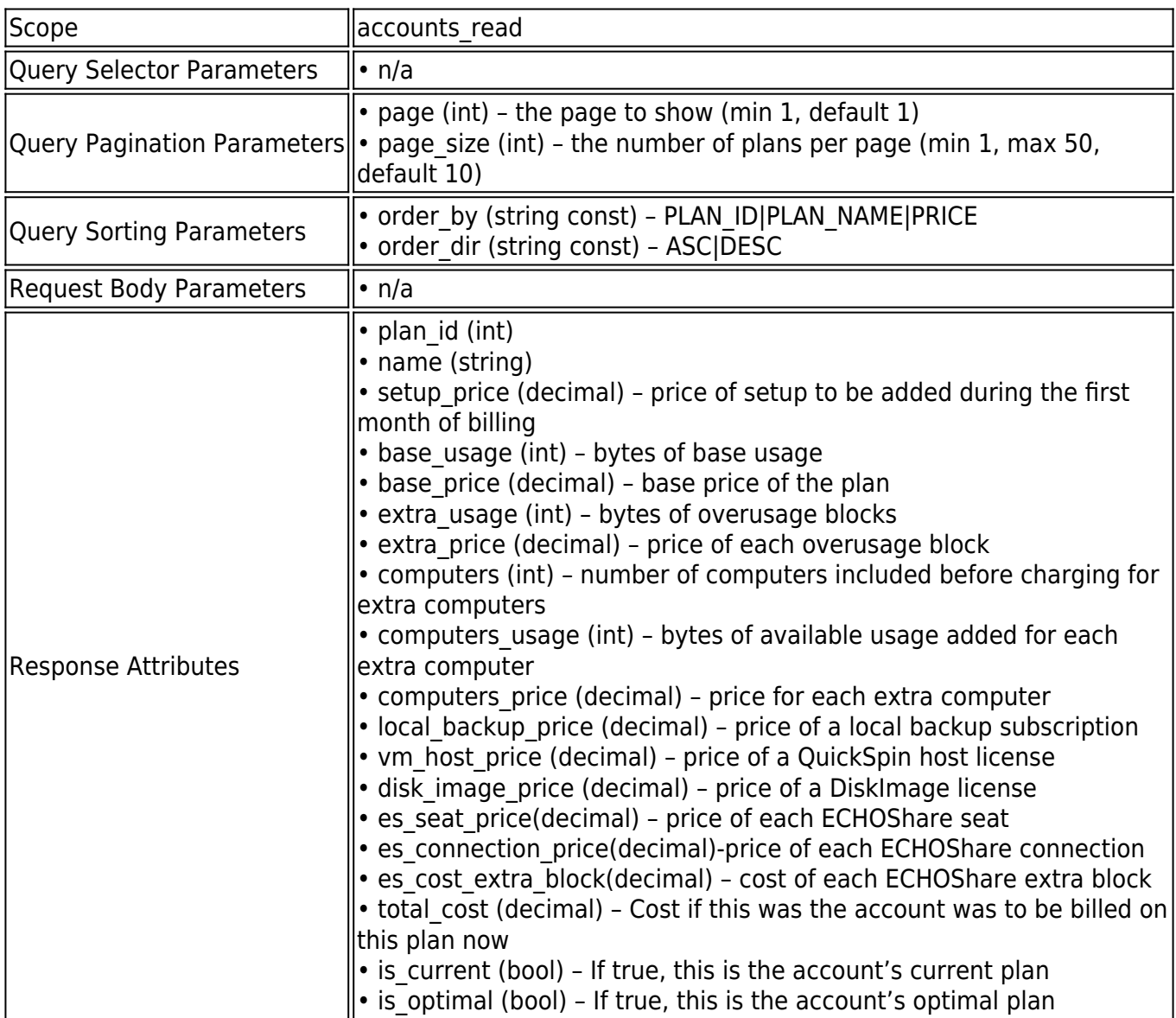

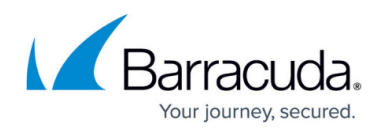

### **Example JSON**

Request:

GET /v1/accounts/barracuda/available\_plans HTTP/1.1

Host: api.intronis.com

Authorization: OAuth vF9dft4qmT

Accept: application/json

Response:

HTTP/1.1 200 OK

Content-Type: application/json

{

"page": 1,

"page\_size": 10,

"count": 10,

"links": [

{

"rel": "first",

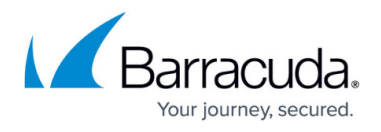

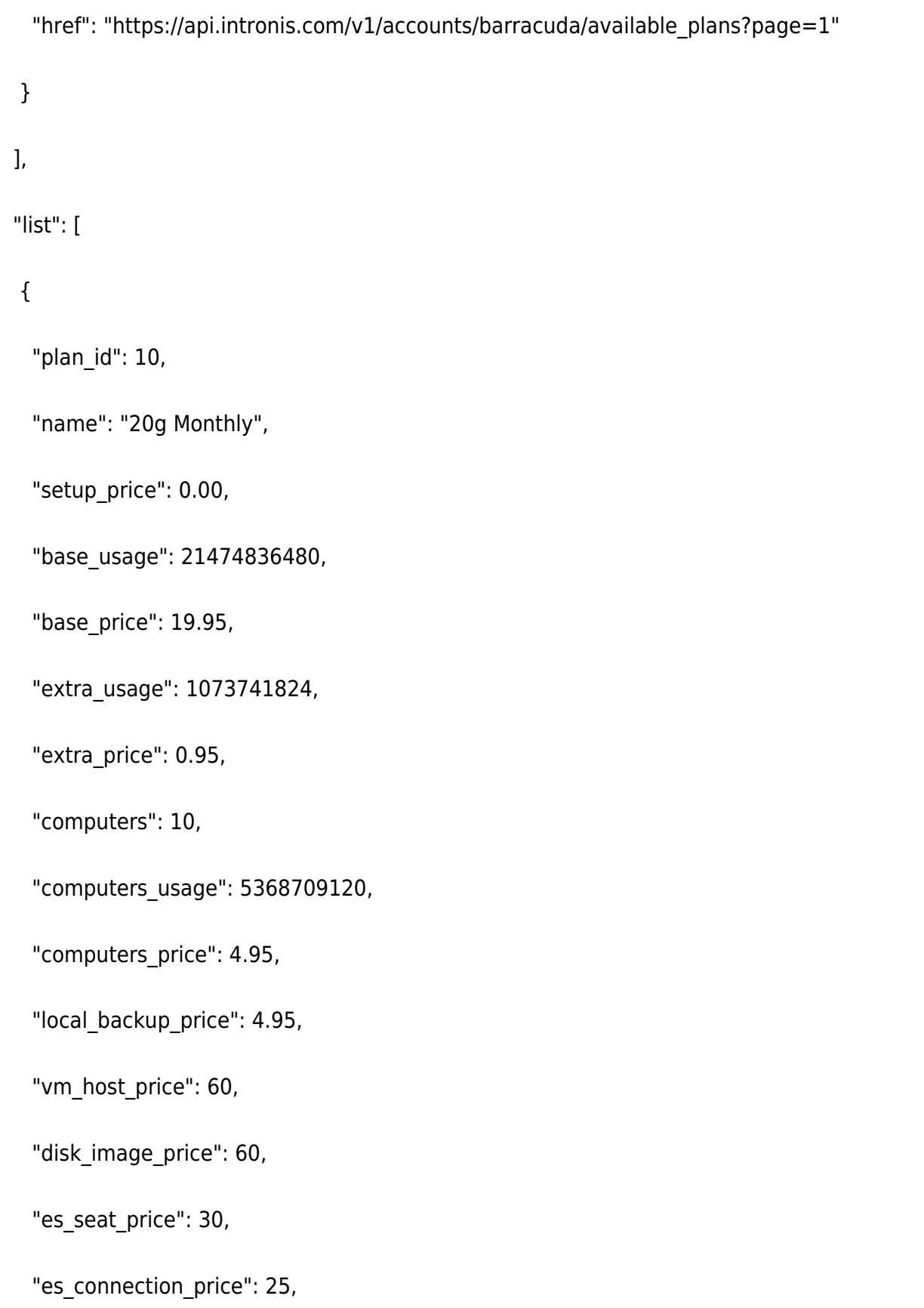

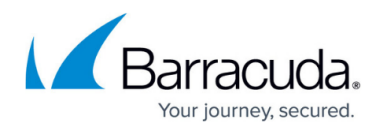

"es\_cost\_extra\_block": 50,

"total\_cost": 19.95,

"is\_current": true,

"is\_optimal": false

},

{

"plan\_id": 11,

"name": "10g Monthly",

"setup\_price": 5.00,

"base\_usage": 10737418240,

"base\_price": 9.95,

"extra\_usage": 1073741824,

"extra\_price": 0.95,

"computers": 10,

"computers\_usage": 5368709120,

"computers\_price": 4.95,

"local\_backup\_price": 4.95,

"vm\_host\_price": 60,

"disk image price": 60,

"es\_seat\_price": 30,

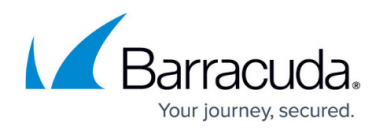

"es\_connection\_price": 25,

"es\_cost\_extra\_block": 50,

"total\_cost": 14.70,

"is\_current": false,

"is\_optimal": true

 } ]

}

#### **Example XML**

Request:

GET /v1/accounts/barracuda/available\_plans HTTP/1.1

Host: api.intronis.com

Authorization: OAuth vF9dft4qmT

Accept: application/xml

Response:

HTTP/1.1 200 OK

Content-Type: application/xml

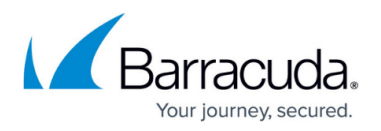

```
<?xml version="1.0" encoding="UTF-8"?>
```

```
<list page="1" page_size="10" count="10" >
```
<link rel="first" href=" https://api.intronis.com/v1/accounts/barracuda/available\_plans?page=1"/>

<plan>

```
<plan_id>10</plan_id>
```
<name>20g Monthly</name>

<setup\_price>0.00</setup\_price>

<br />
sage>21474836480</base\_usage>

<base\_price>19.95</base\_price>

<extra\_usage>1073741824</extra\_usage>

<extra\_price>0.95</extra\_price>

<computers>10</computers>

<computers\_usage>5368709120</computers\_usage>

<computers\_price>4.95</computers\_price>

<local\_backup\_price>4.95</local\_backup\_price>

<vm\_host\_price>60</vm\_host\_price>

<disk\_image\_price>60</disk\_image\_price>

<es seat price>30</es seat price>

<es connection price>25</es connection price>

### Barracuda Intronis Backup

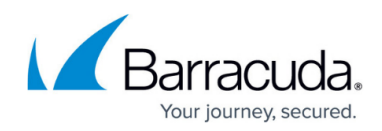

```
<es_cost_extra_block>50</es_cost_extra_block>
 <total_cost>19.95</total_cost>
 <is_current>true</is_current>
 <is_optimal>false</is_optimal>
 </plan>
<plan>
<plan_id>11</plan_id>
 <name>10g Monthly</name>
<setup_price>5.00</setup_price>
<br />
sage>10737418240</base_usage>
 <base_price>9.95</base_price>
 <extra_usage>1073741824</extra_usage>
 <extra_price>0.95</extra_price>
 <computers>10</computers>
 <computers_usage>5368709120</computers_usage>
 <computers_price>4.95</computers_price>
 <local_backup_price>4.95</local_backup_price>
 <vm_host_price>60</vm_host_price>
 <disk_image_price>60</disk_image_price>
<es seat price>30</es seat price>
```
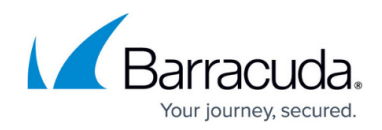

<es\_connection\_price>25</es\_connection\_price>

<es\_cost\_extra\_block>50</es\_cost\_extra\_block>

<total\_cost>14.70</total\_cost>

<is\_current>false</is\_current>

<is\_optimal>true</is\_optimal>

</plan>

</list>

#### **POST /v1/accounts/{username}/available\_plans**

Sets an account to an available plan.

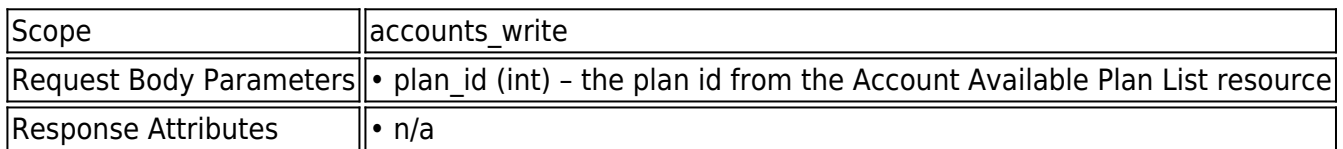

#### **Example JSON**

Request:

POST /v1/accounts/barracuda/available\_plans HTTP/1.1

Host: api.intronis.com

Authorization: OAuth vF9dft4qmT

Content-Type: application/json

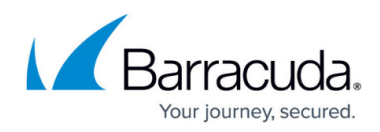

{

"plan\_id": 1

}

Response:

HTTP/1.1 204 No Content

#### **Example XML**

Request:

POST /v1/accounts/barracuda/available\_plans HTTP/1.1

Host: api.intronis.com

Authorization: OAuth vF9dft4qmT

```
Content-Type: application/xml
```
<?xml version="1.0" encoding="UTF-8"?>

<plan>

<plan\_id>1</plan\_id>

</plan>

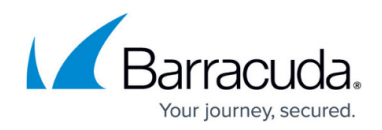

Response:

HTTP/1.1 204 No Content

## Barracuda Intronis Backup

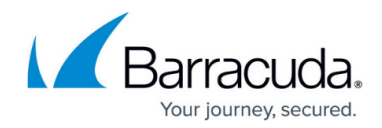

© Barracuda Networks Inc., 2024 The information contained within this document is confidential and proprietary to Barracuda Networks Inc. No portion of this document may be copied, distributed, publicized or used for other than internal documentary purposes without the written consent of an official representative of Barracuda Networks Inc. All specifications are subject to change without notice. Barracuda Networks Inc. assumes no responsibility for any inaccuracies in this document. Barracuda Networks Inc. reserves the right to change, modify, transfer, or otherwise revise this publication without notice.